2025/04/01 12:41 1/1 Quota

## Quota

## Check your quota

To check your quota use the command 'csquota' which is just a wrapper script around 'quota' (because bugs). You should see something like this:

From:

https://howto.cs.uchicago.edu/ - How do I?

Permanent link:

https://howto.cs.uchicago.edu/techstaff:quota?rev=1425933534

Last update: **2015/03/09 15:38** 

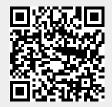